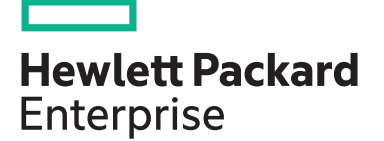

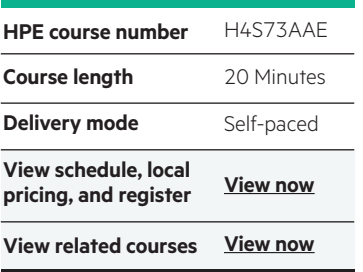

#### **Why HPE Education Services?**

- IDC MarketScape leader 4 years running for IT education and training\*
- Recognized by IDC for leading with global coverage, unmatched technical expertise, and targeted education consulting services\*
- Key partnerships with industry leaders OpenStack®, VMware®, Linux®, Microsoft®, ITIL, PMI, CSA, and (ISC)2
- Complete continuum of training delivery options—self-paced eLearning, custom education consulting, traditional classroom, video on-demand instruction, live virtual instructor-led with hands-on lab, dedicated onsite training
- Simplified purchase option with HPE Training Credits

# **Block Storage in OpenStack® using Cinder WBT H4S73AAE**

This eLearning course provides a concise overview of the OpenStack® Block Storage (Cinder) project. The overall description of the OpenStack® Block Storage is followed by a series of short demos on how to use Cinder in the Horizon web interface.

### **Audience**

This eLearning course is intended for anyone who is interested in the OpenStack® Cinder functionality.

### **Course objectives**

- Explain the types of OpenStack® services
- Describe Cinder volumes and volume types
- Explain the benefits of using block storage in Cloud environment
- Explain the fundamentals of Cinder architecture
- Familiarize with some basic Cinder management operations in the Horizon web user interface.

#### **Benefits to you**

This eLearning course is a perfect introduction for H8Q14S HPE Helion OpenStack®user interface.

## **Detailed course outline**

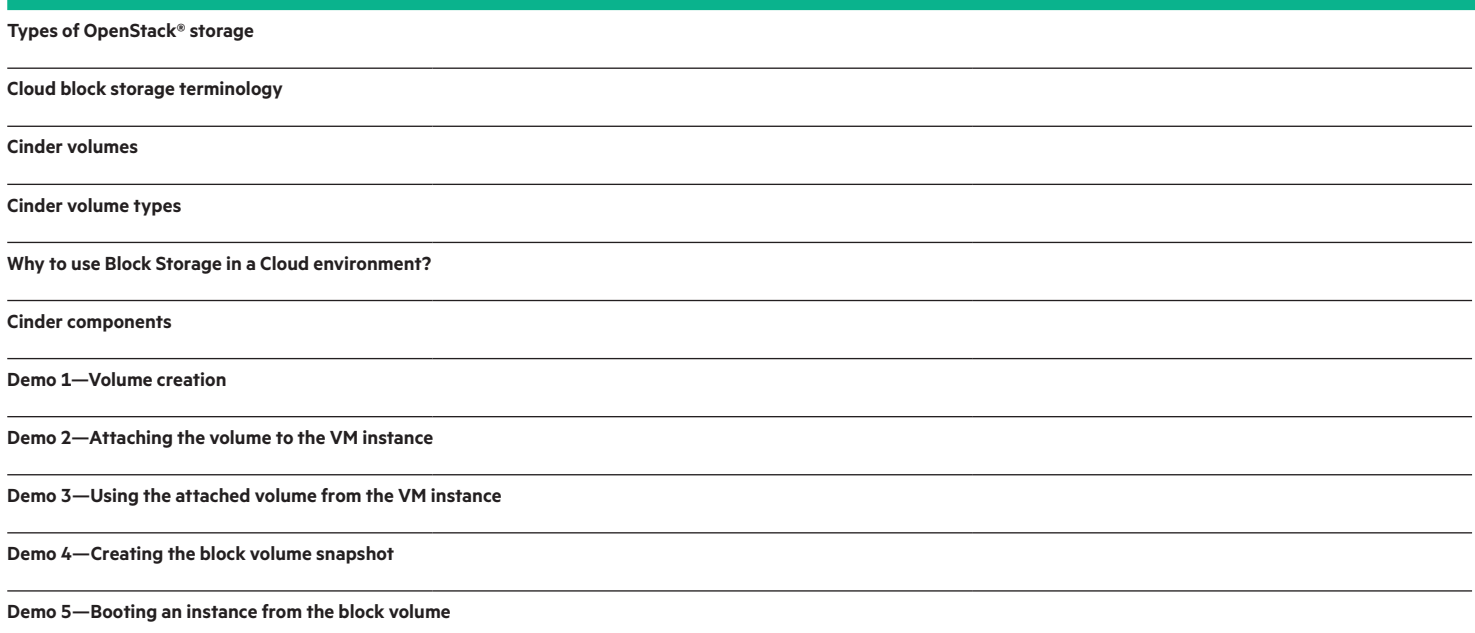

#### [hpe.com/ww/learncloud](http://www.hpe.com/ww/learncloud) Learn more at

**Follow us:**

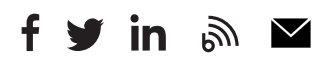

**Hewlett Packard** Enterprise

© Copyright 2017 Hewlett Packard Enterprise Development LP. The information contained herein is subject to change without notice. The only warranties for Hewlett Packard Enterprise products and services are set forth in the express warranty statements accompanying such products and services. Nothing herein should be construed as constituting an additional warranty. Hewlett Packard Enterprise shall not be liable for technical or editorial errors or omissions contained herein.

Microsoft is either a registered trademark or trademark of Microsoft Corporation in the United States and/or other countries. The OpenStack Word Mark is either a registered trademark/service mark or trademark/service mark of the OpenStack Foundation, in the United States and other countries and is used with the OpenStack Foundation's permission. We are not affiliated with, endorsed or sponsored by the OpenStack Foundation or the OpenStack community. Pivotal and Cloud Foundry are trademarks and/or registered trademarks of Pivotal Software, Inc. in the United States and/or other countries. Linux is the registered trademark of Linus Torvalds in the U.S. and other countries. VMware is a registered trademark or trademark of VMware, Inc. in the United States and/or other jurisdictions.

OpenStack Word Mark is either a registered trademark/service mark or trademark/service mark of the OpenStack Foundation, in the United States and other countries and is used with the OpenStack Foundation's permission. We are not affiliated with, endorsed or sponsored by the OpenStack Foundation or the OpenStack community.

c04637066, May 2017, H4S73AAE